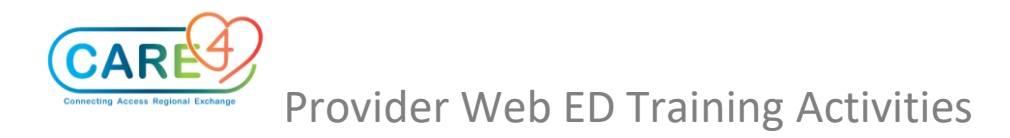

## Web ED Activity Guide

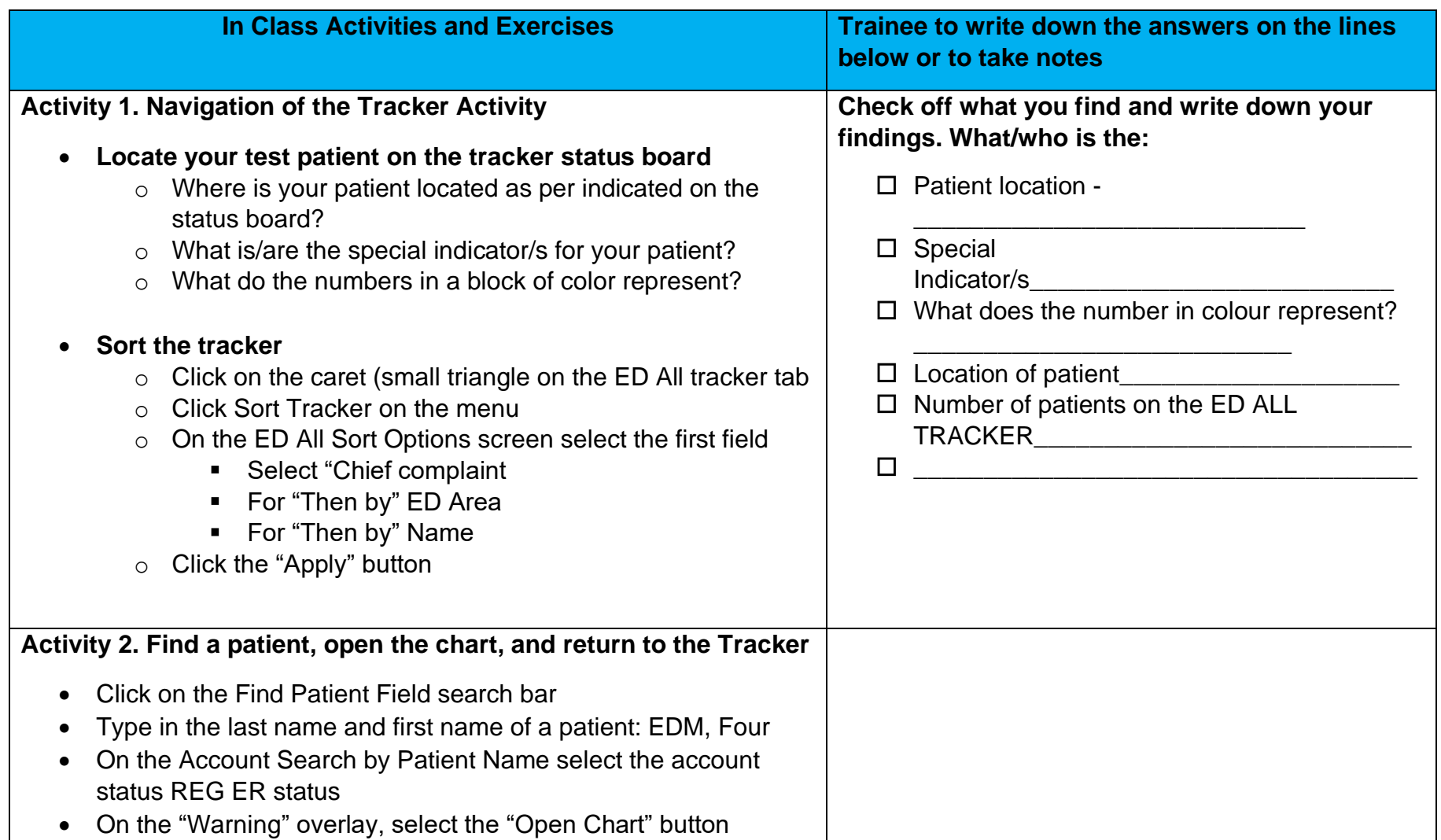

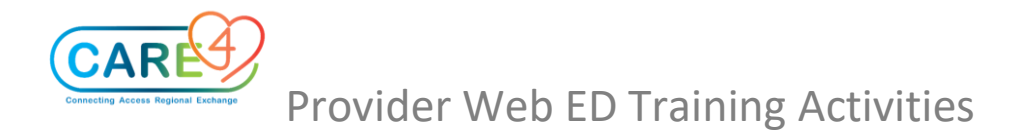

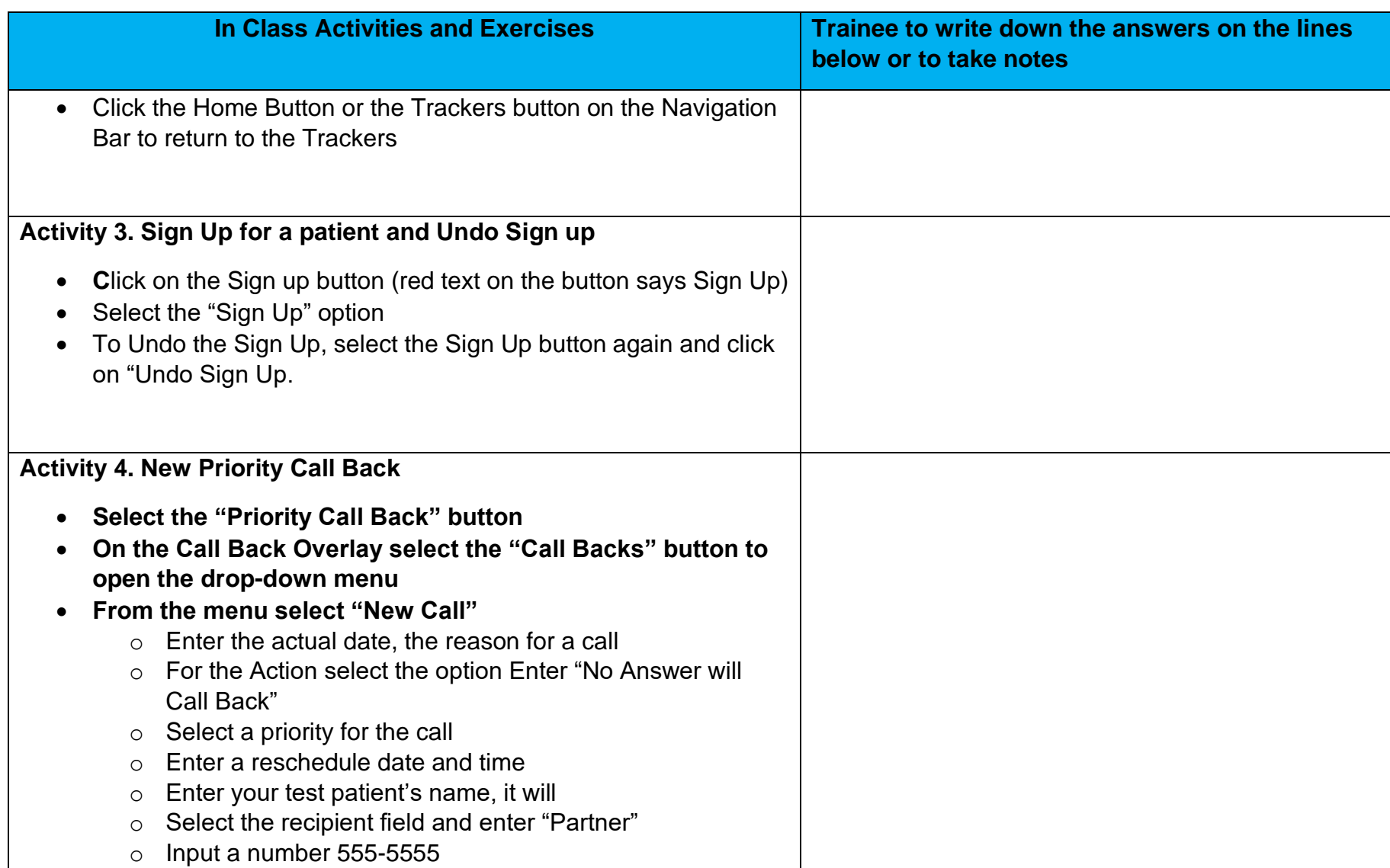

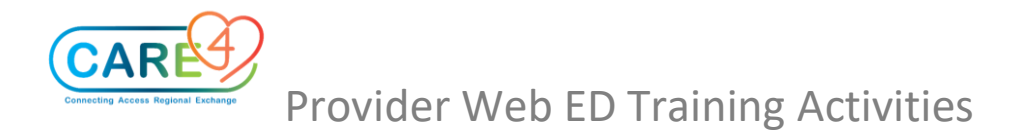

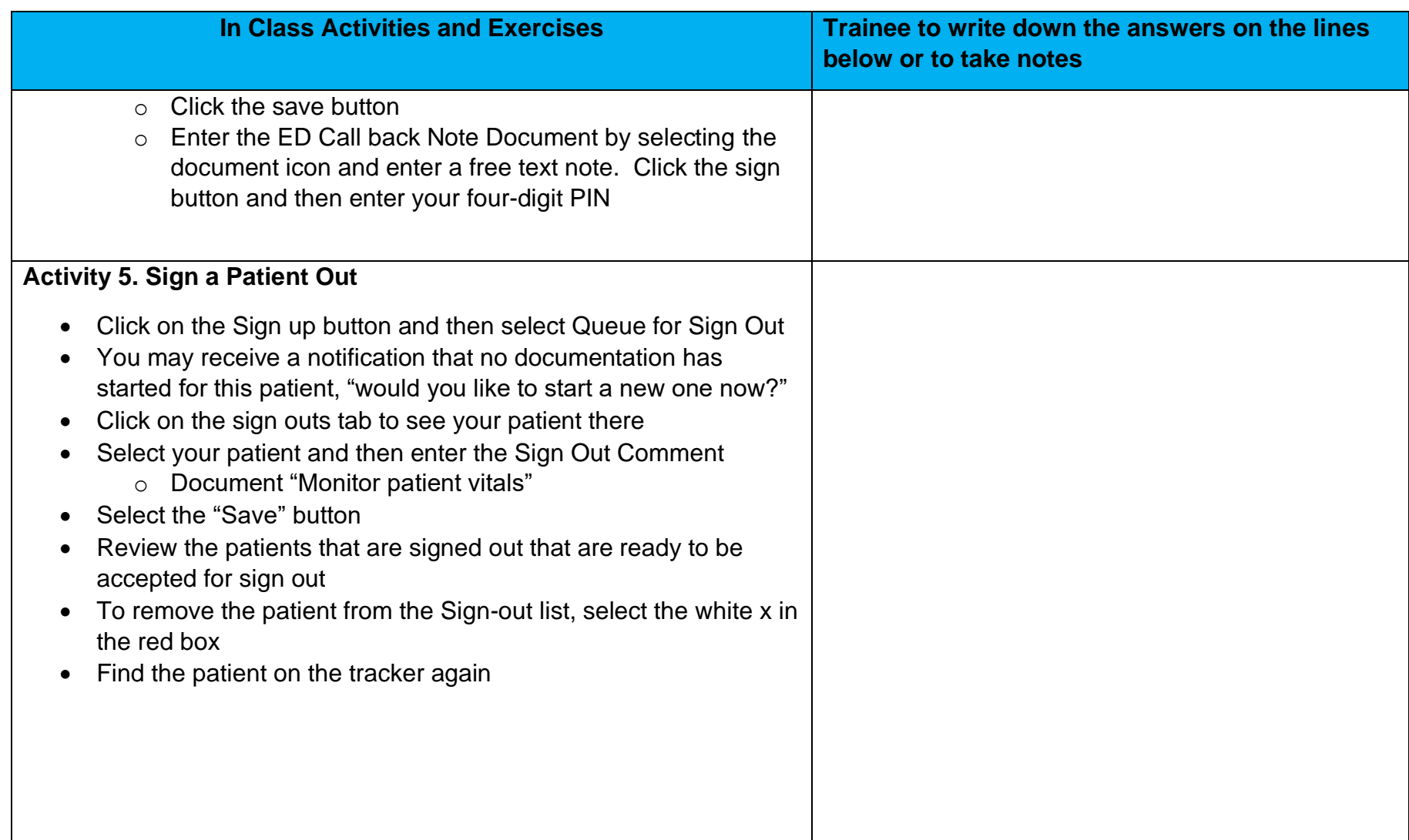

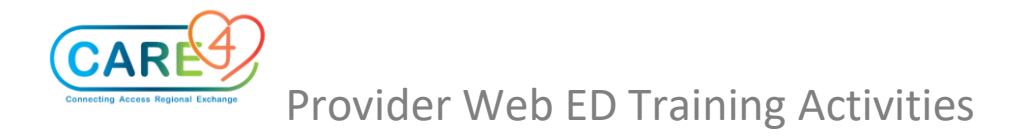

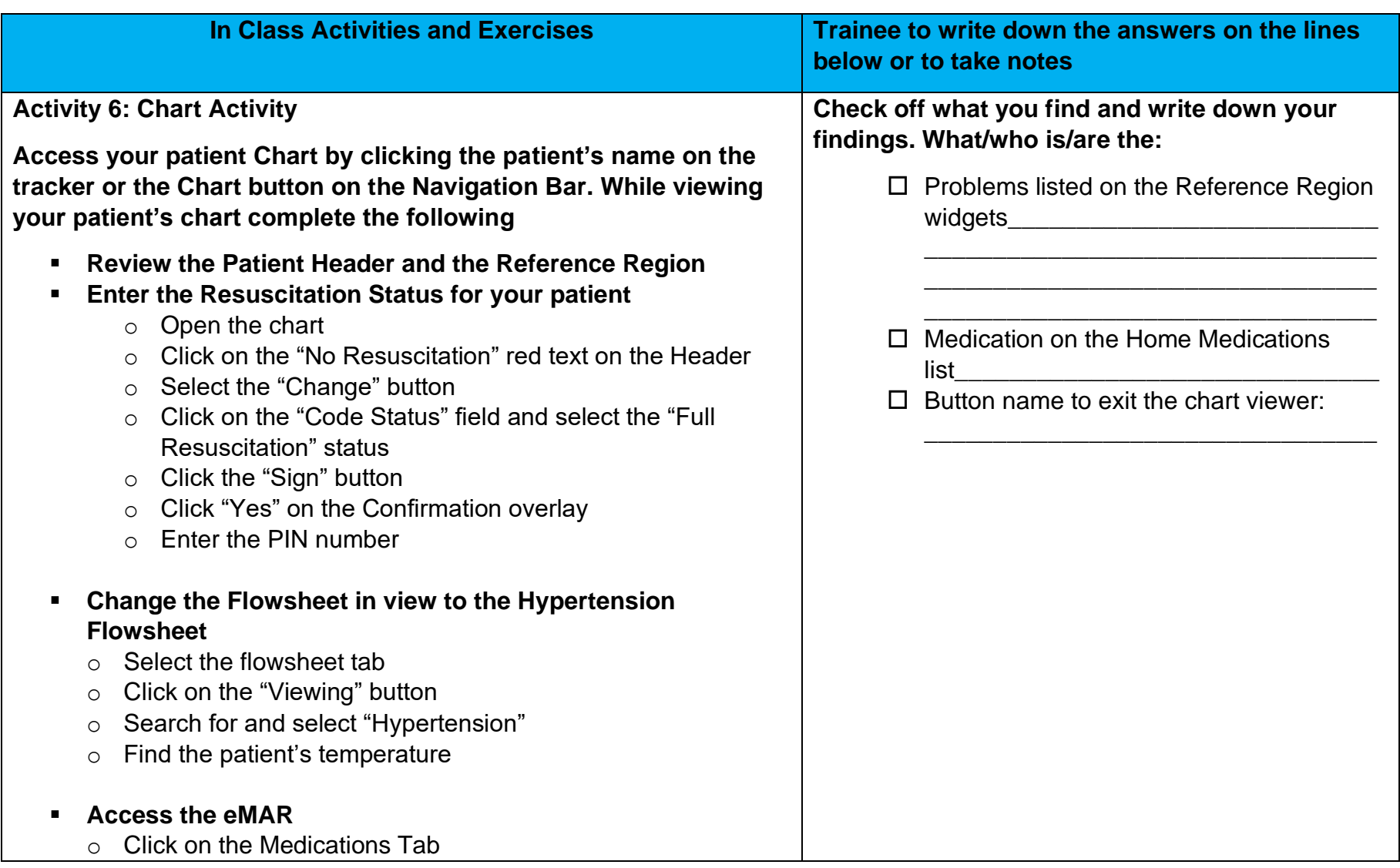

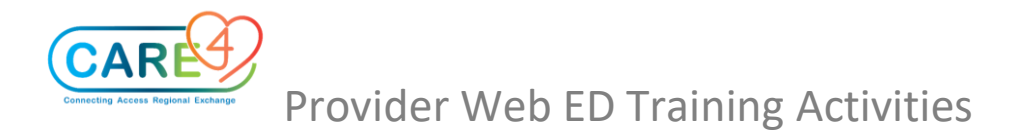

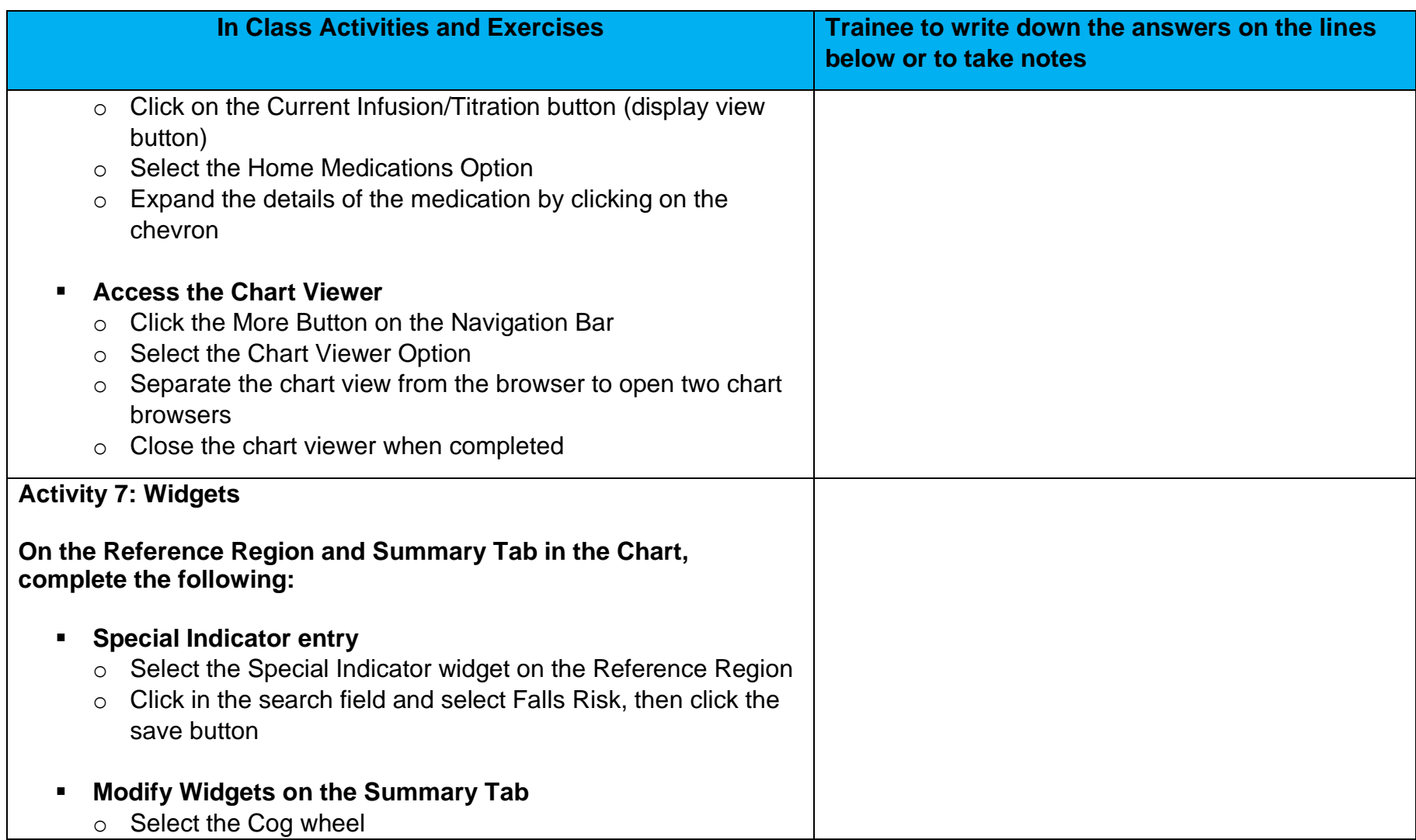

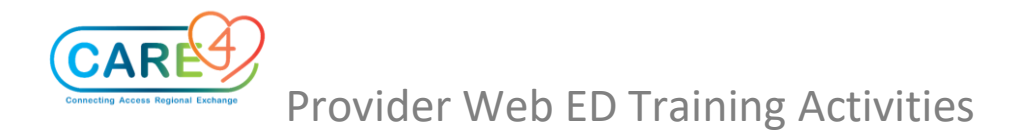

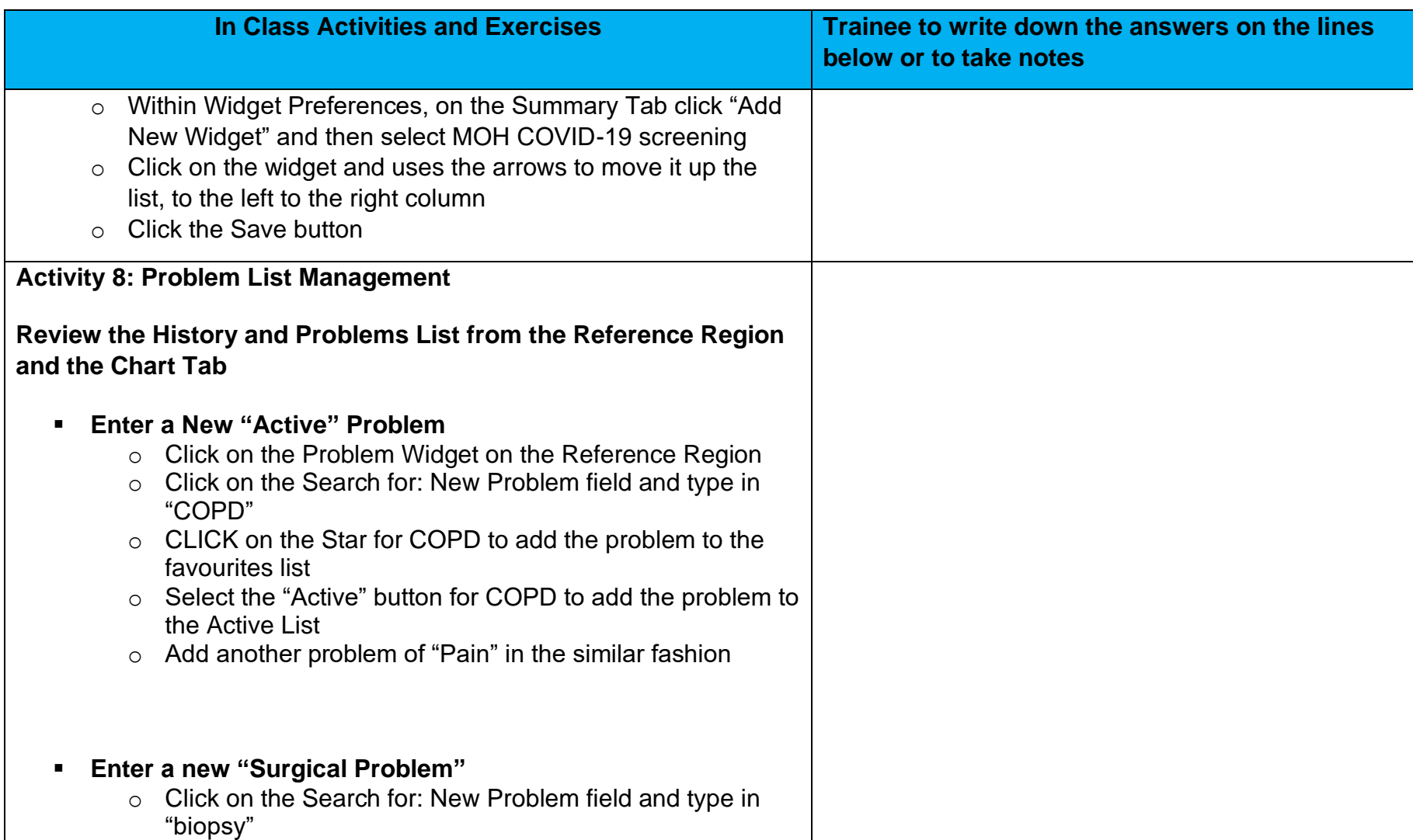

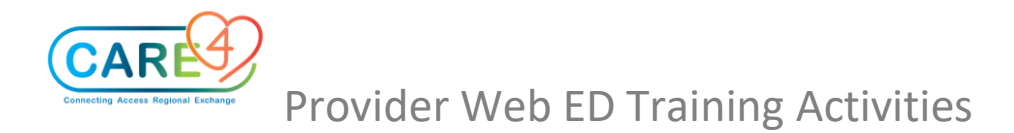

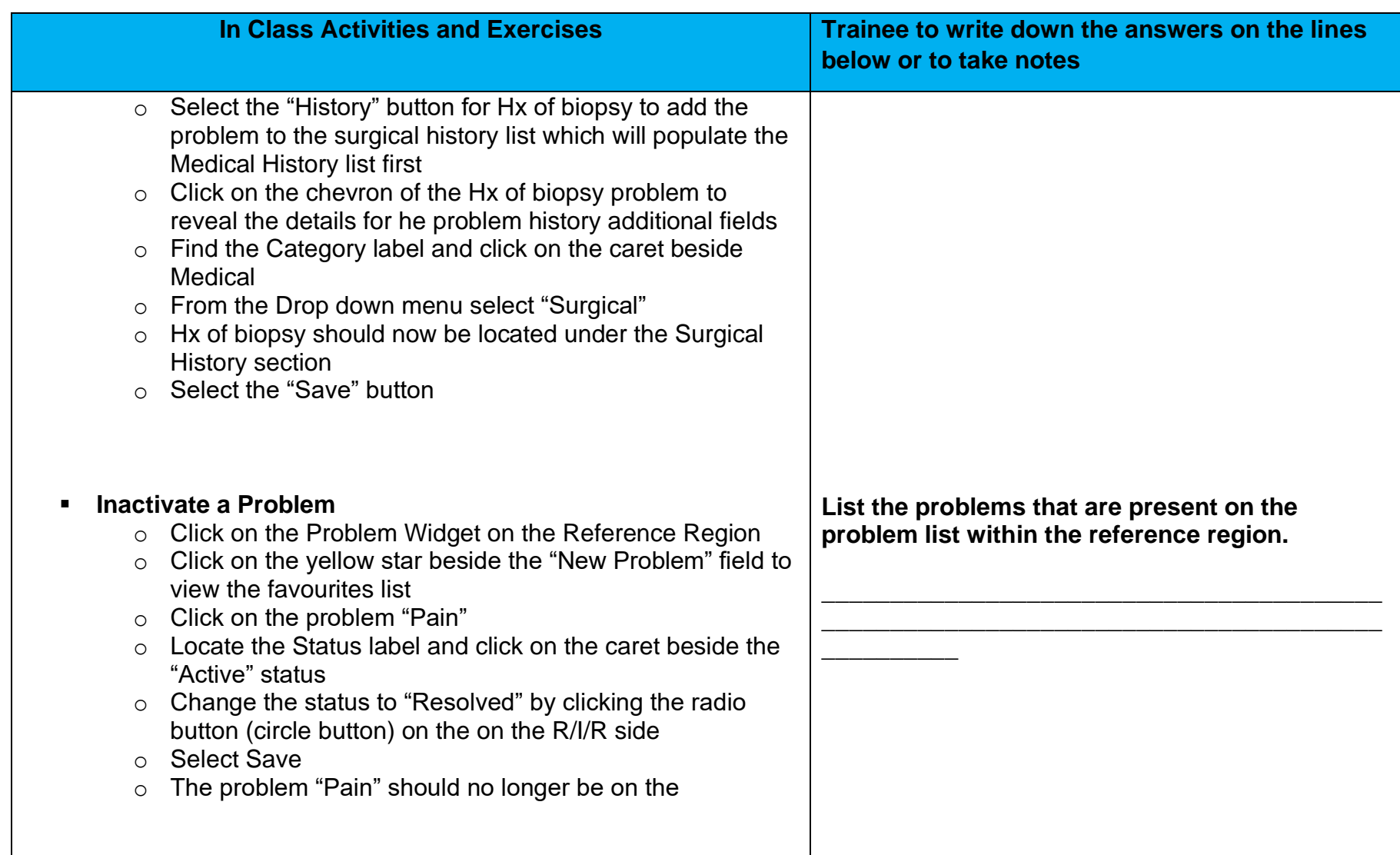

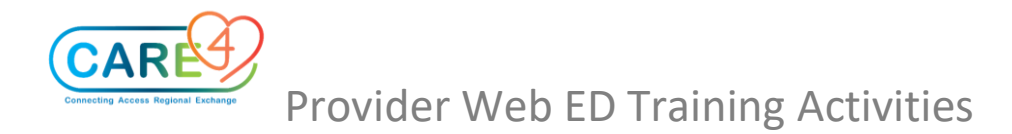

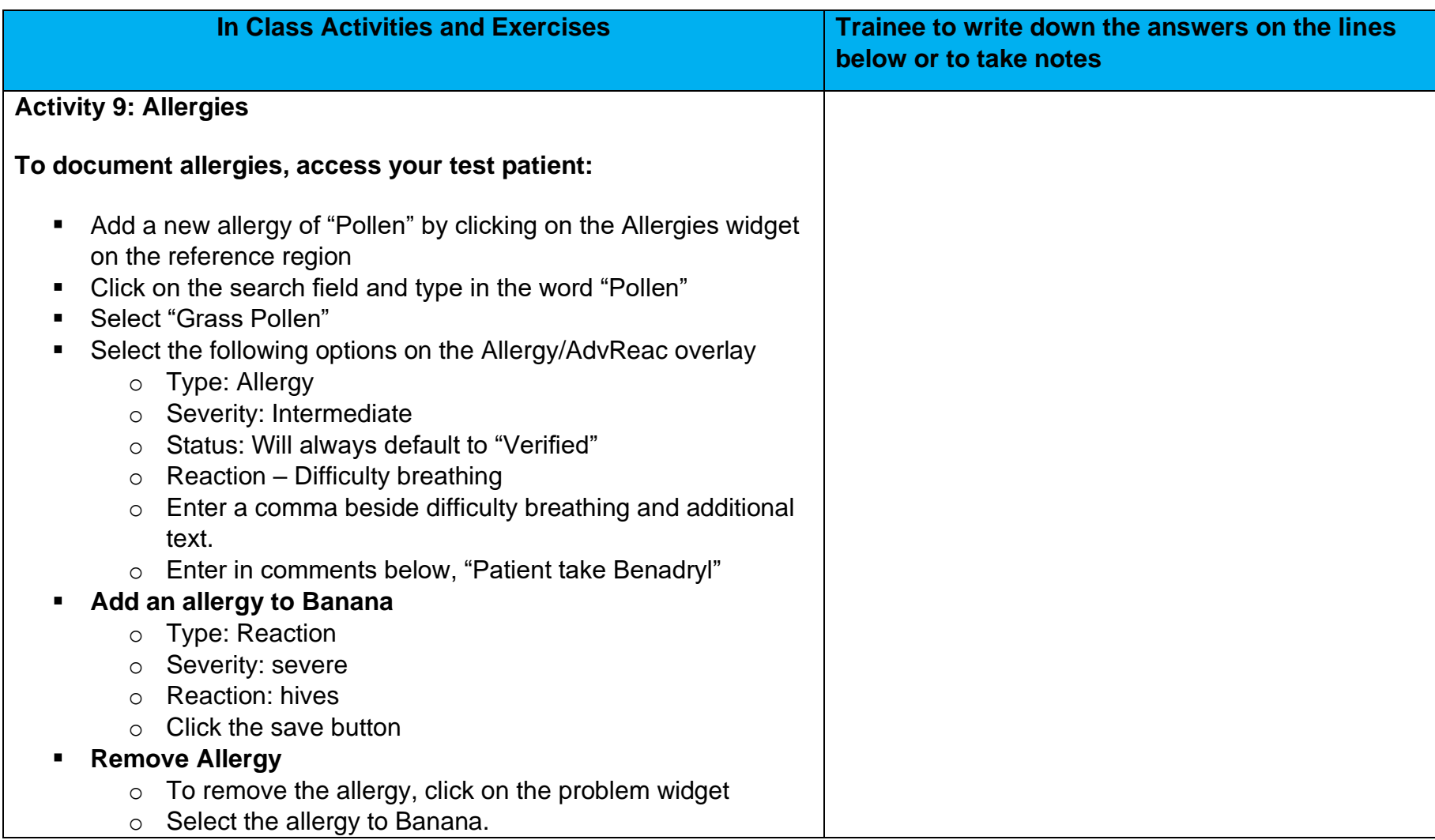

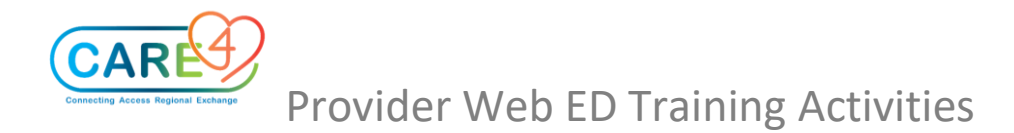

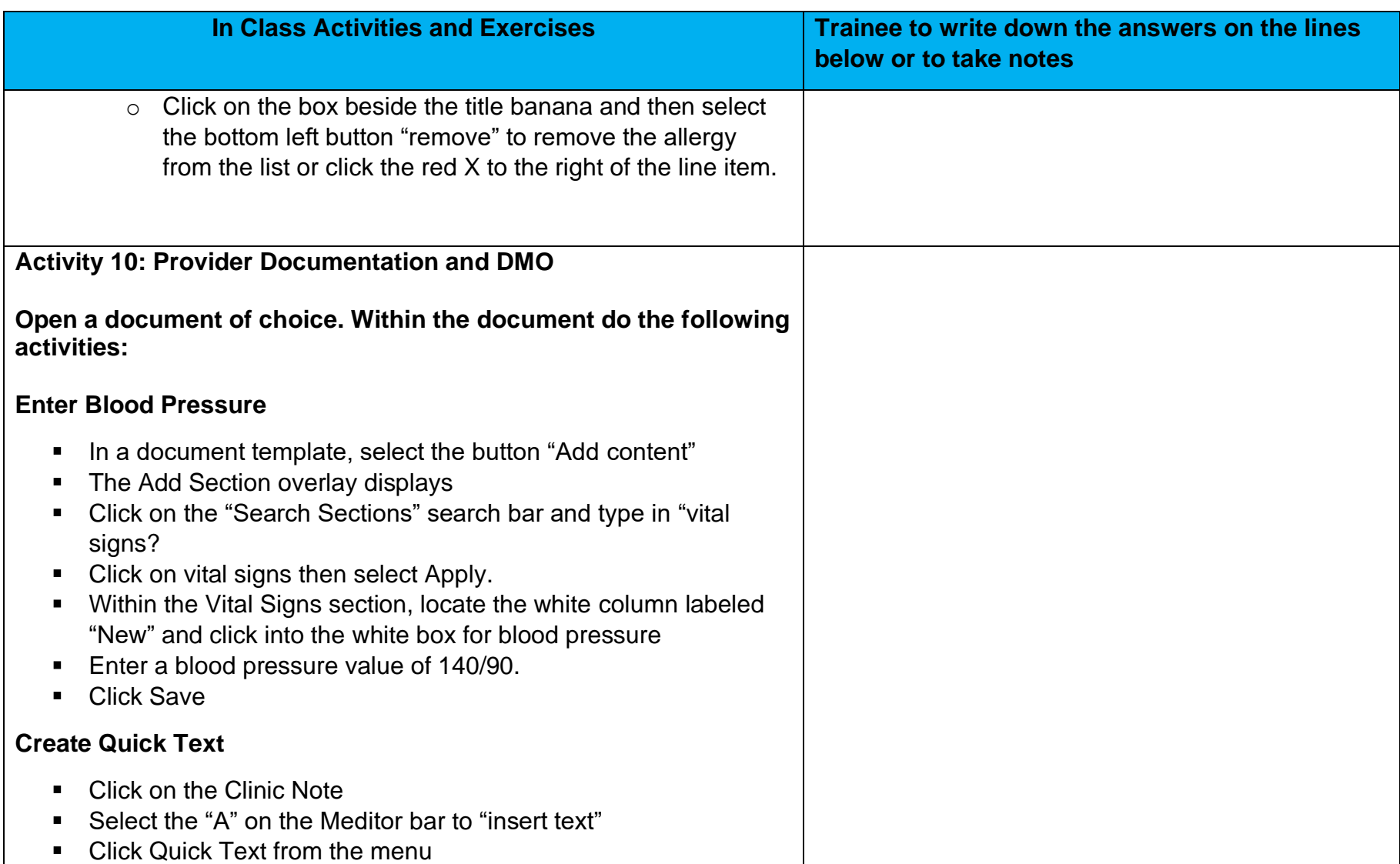

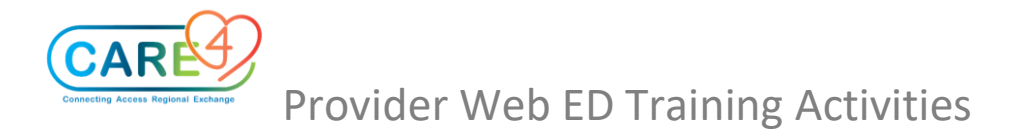

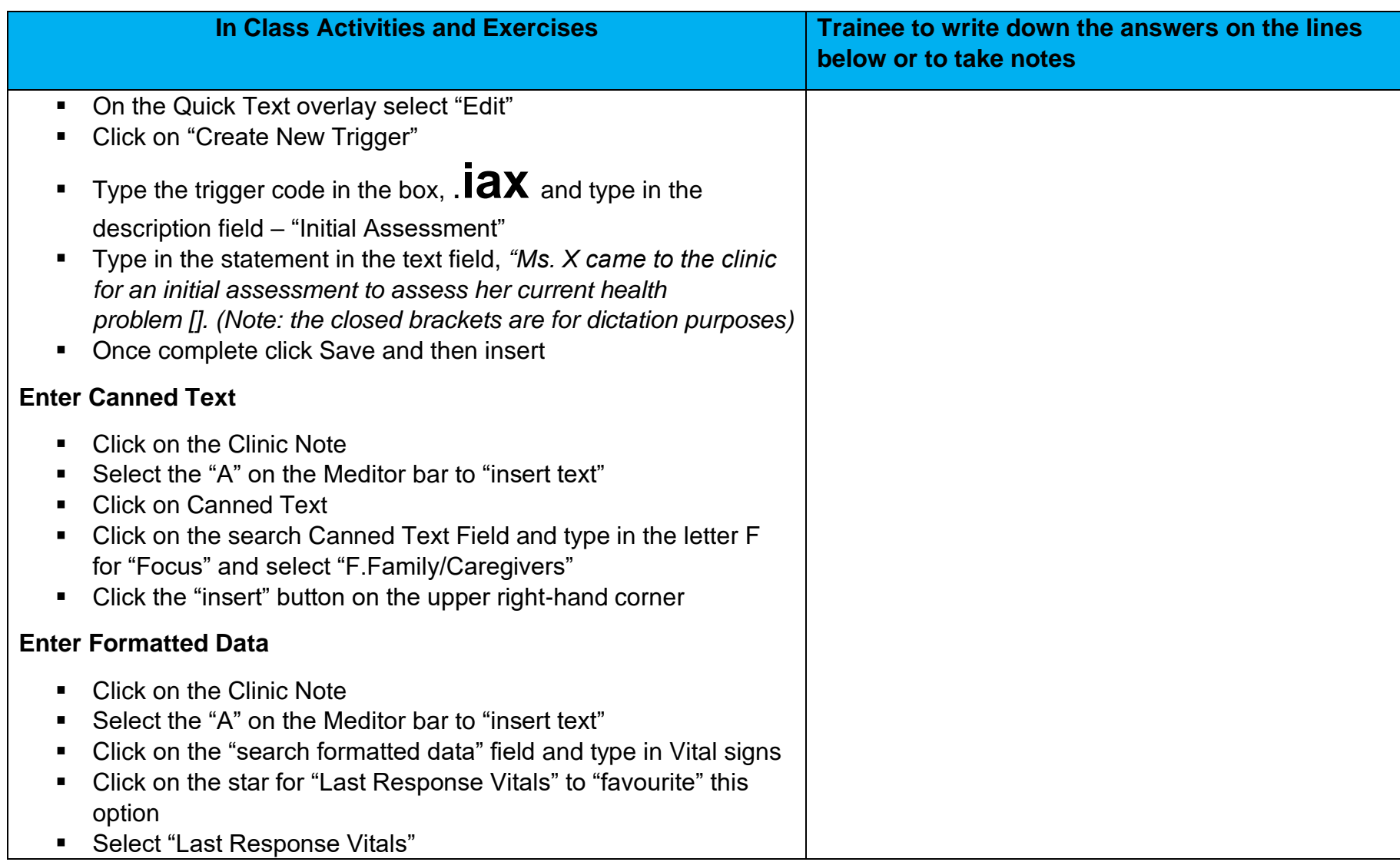

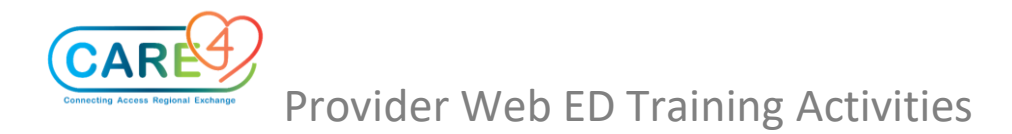

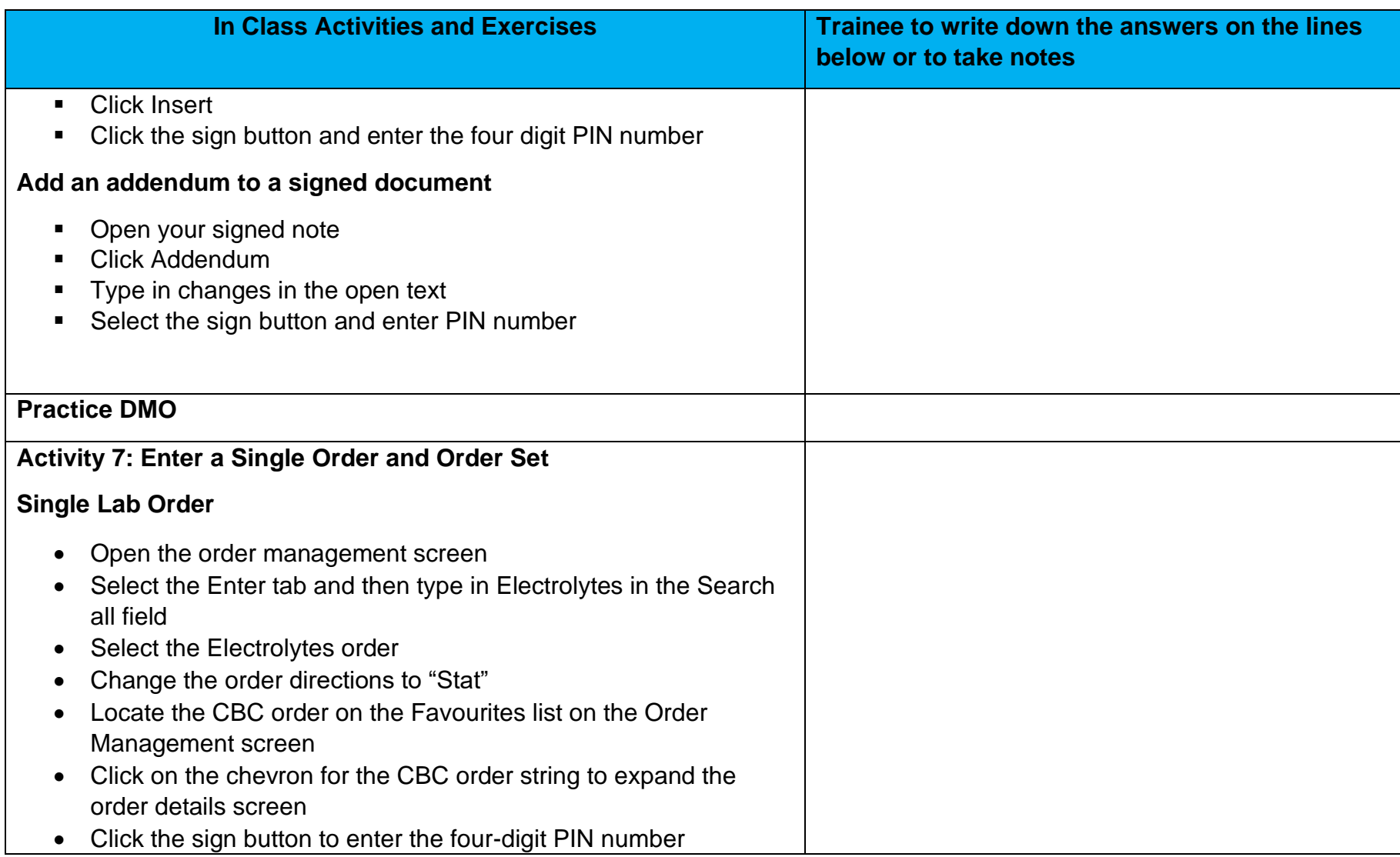

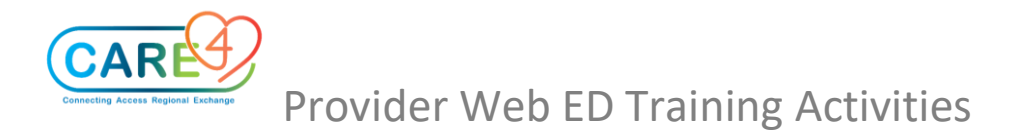

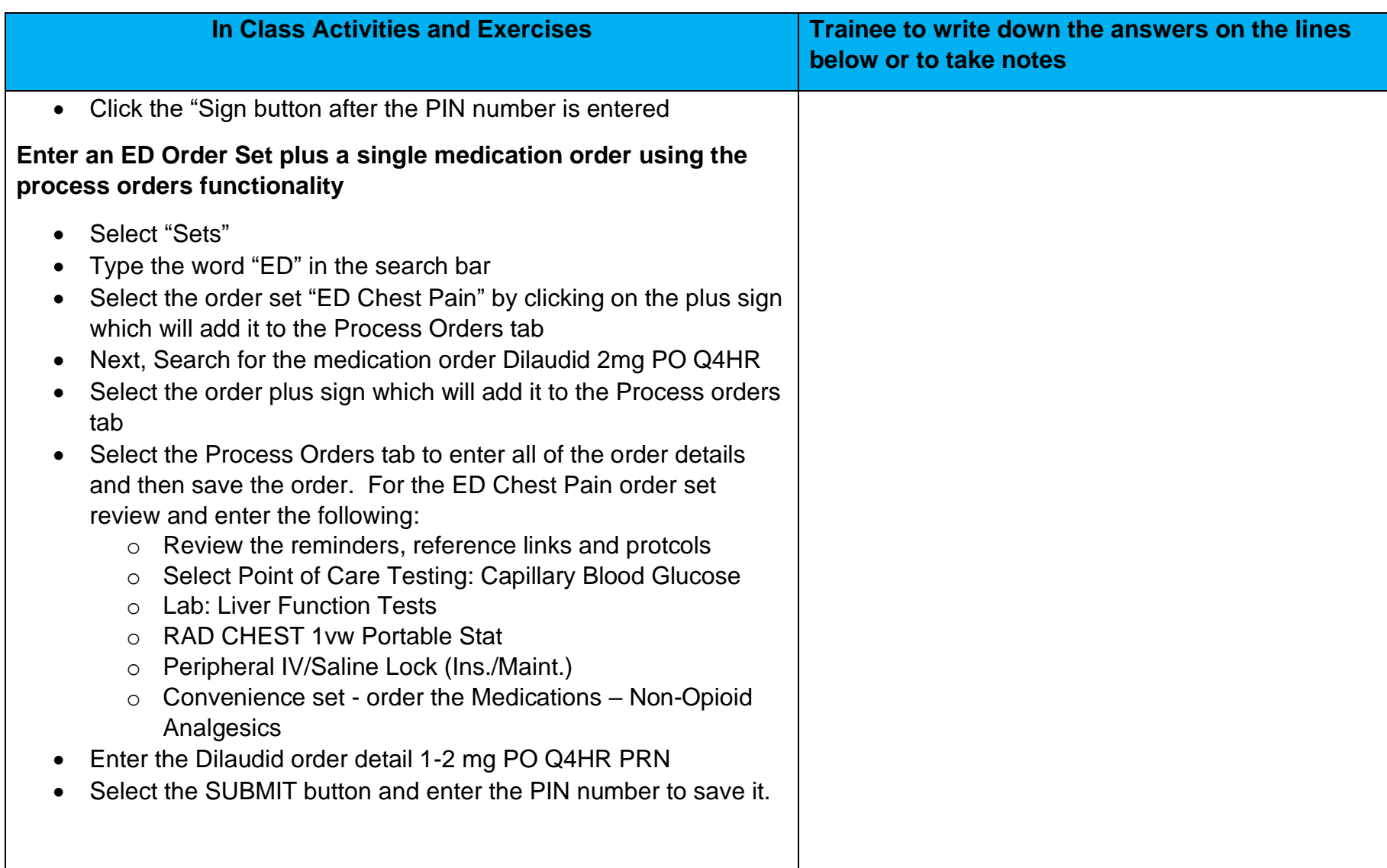

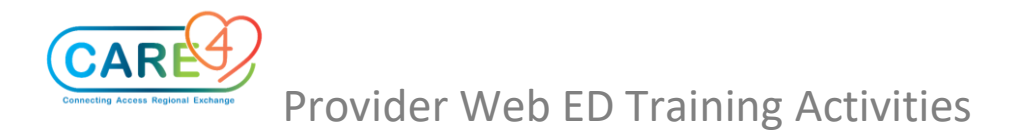

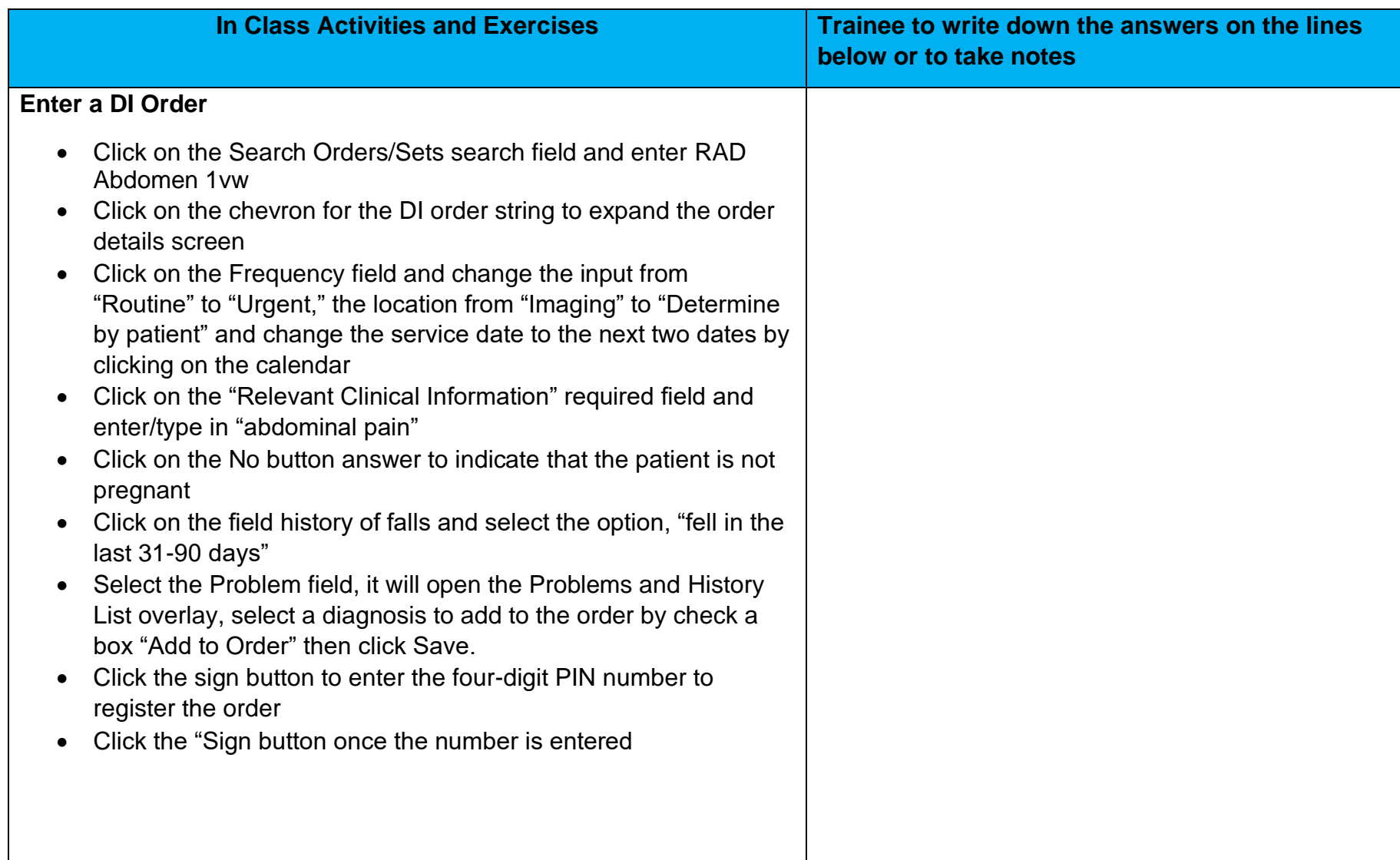

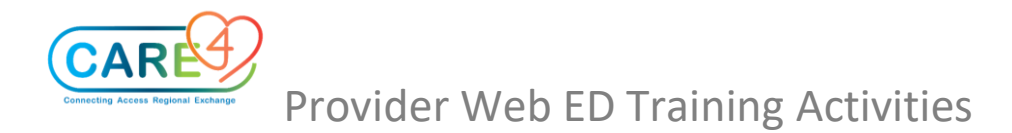

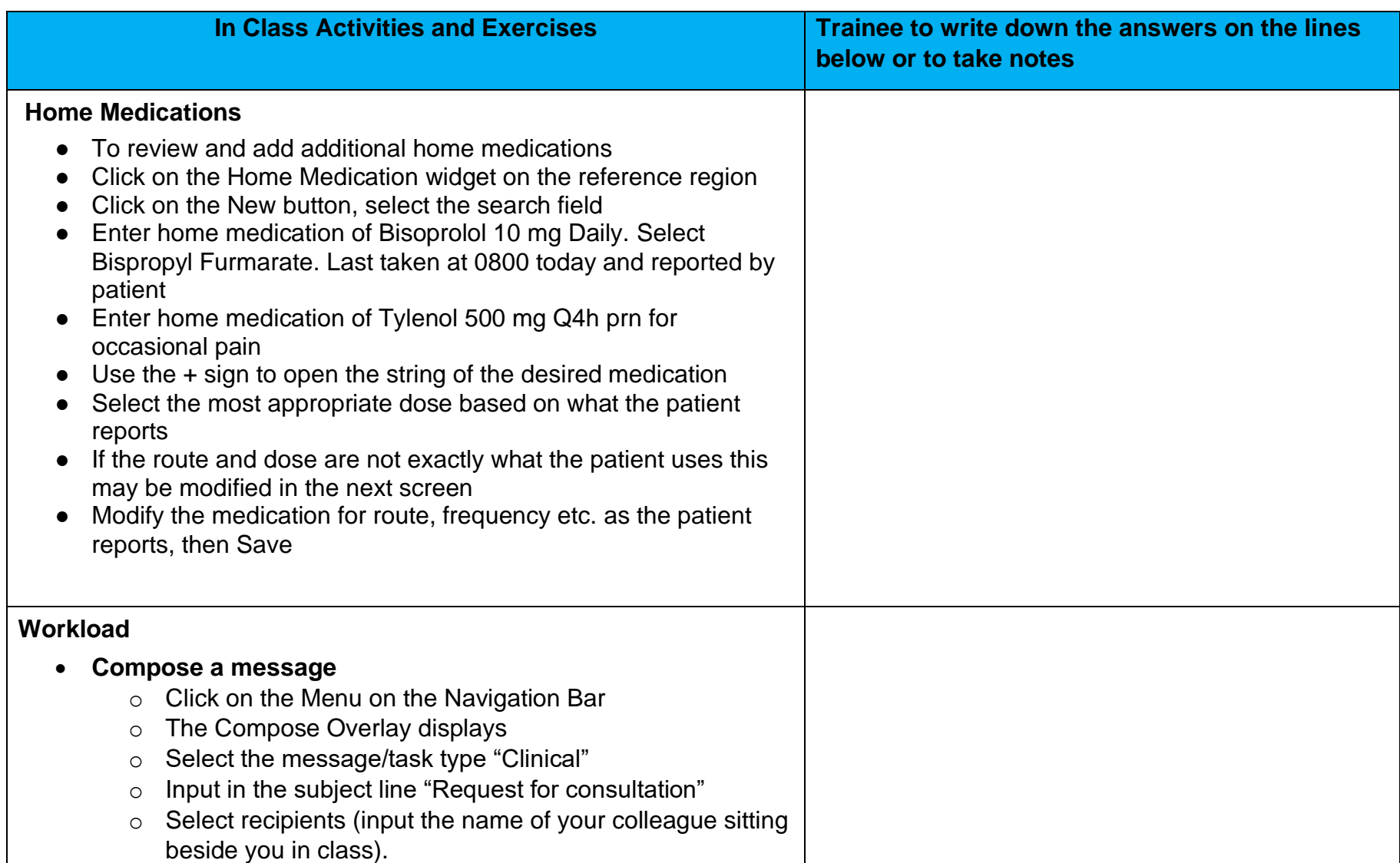

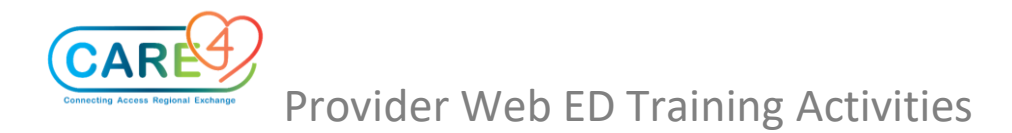

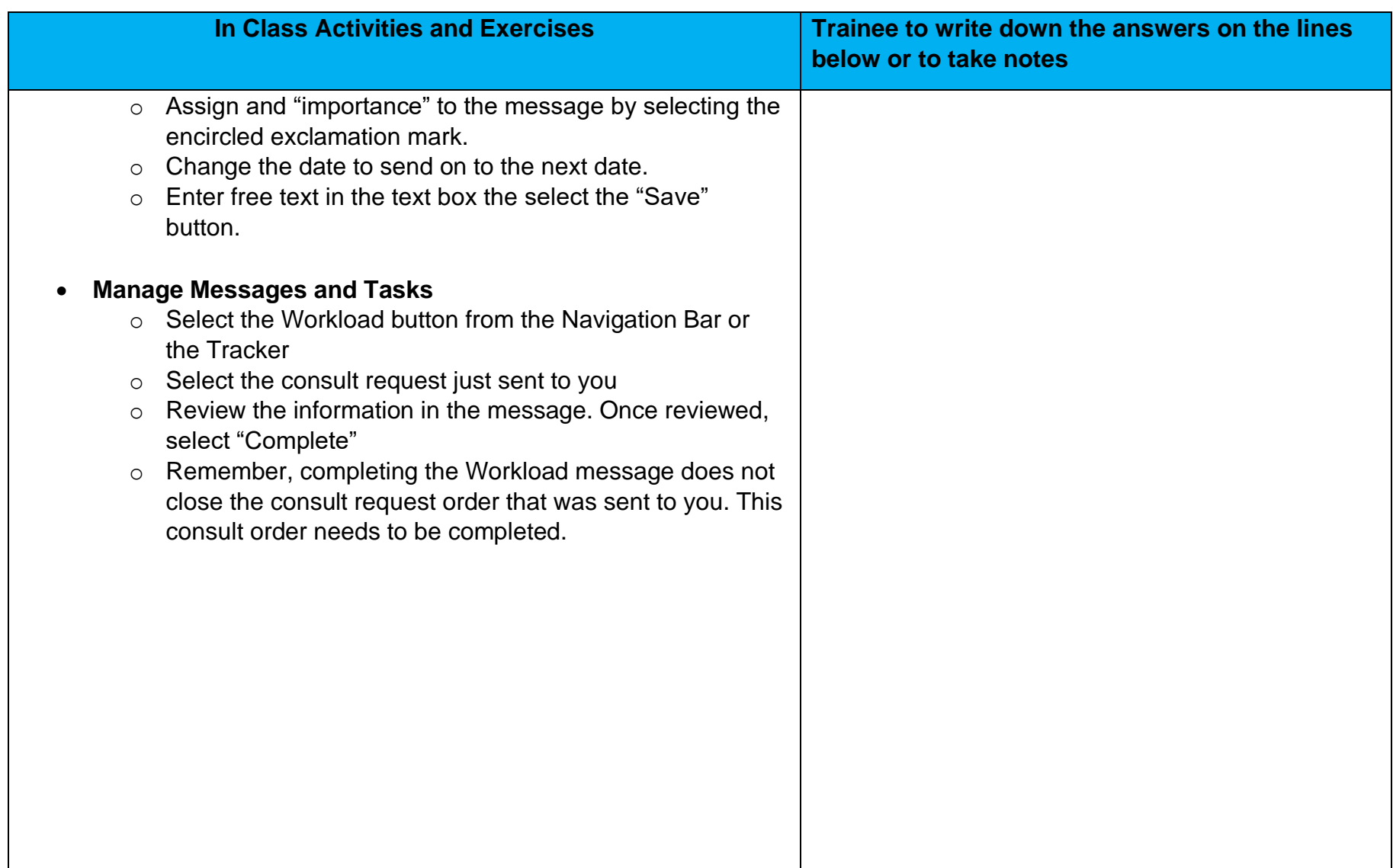

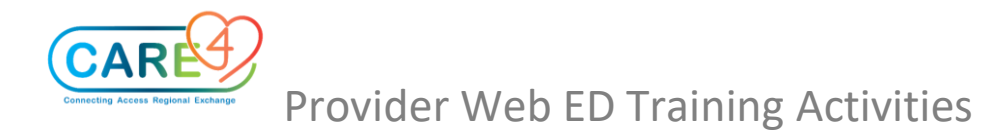

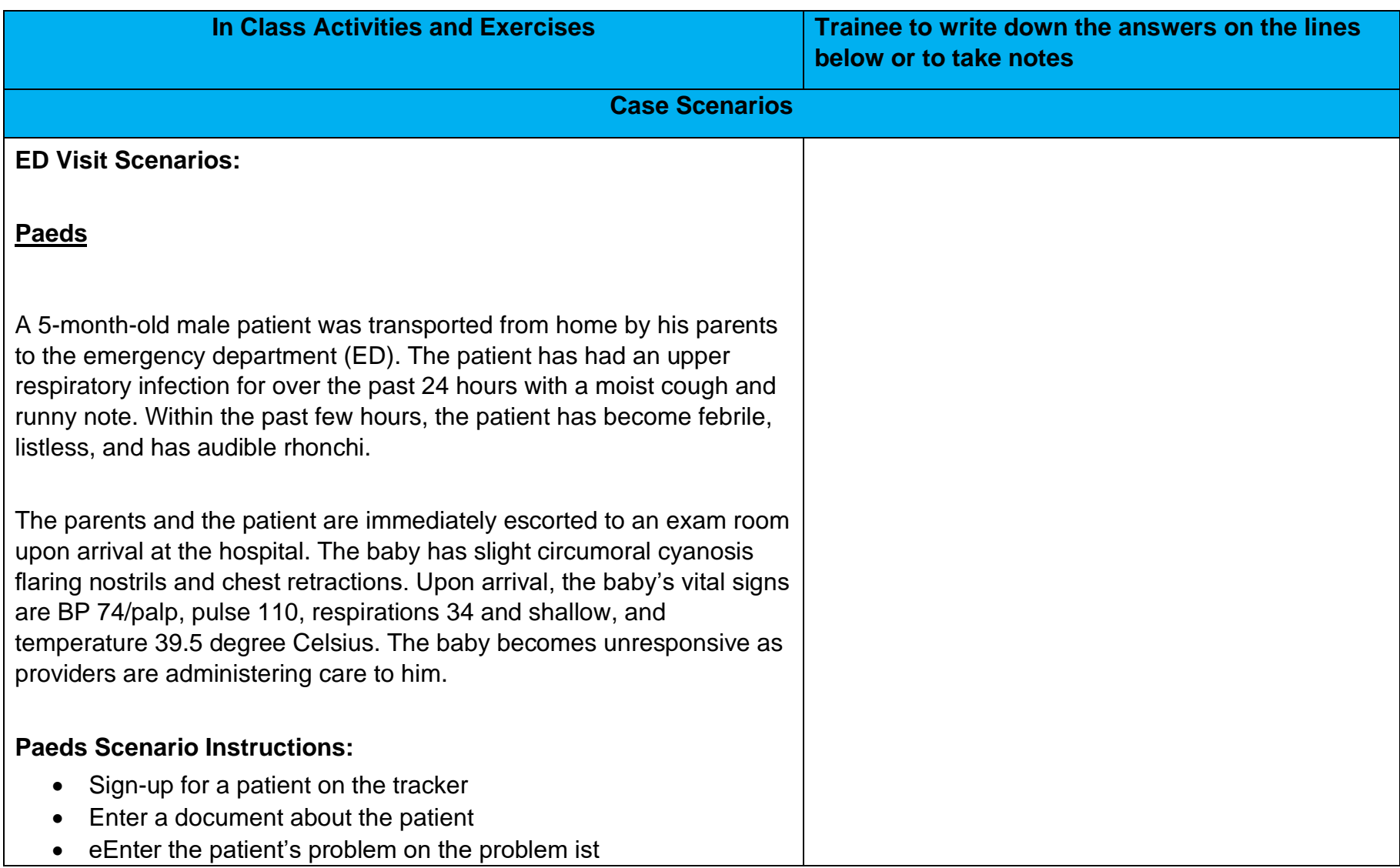

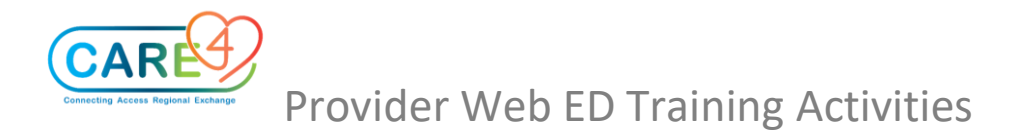

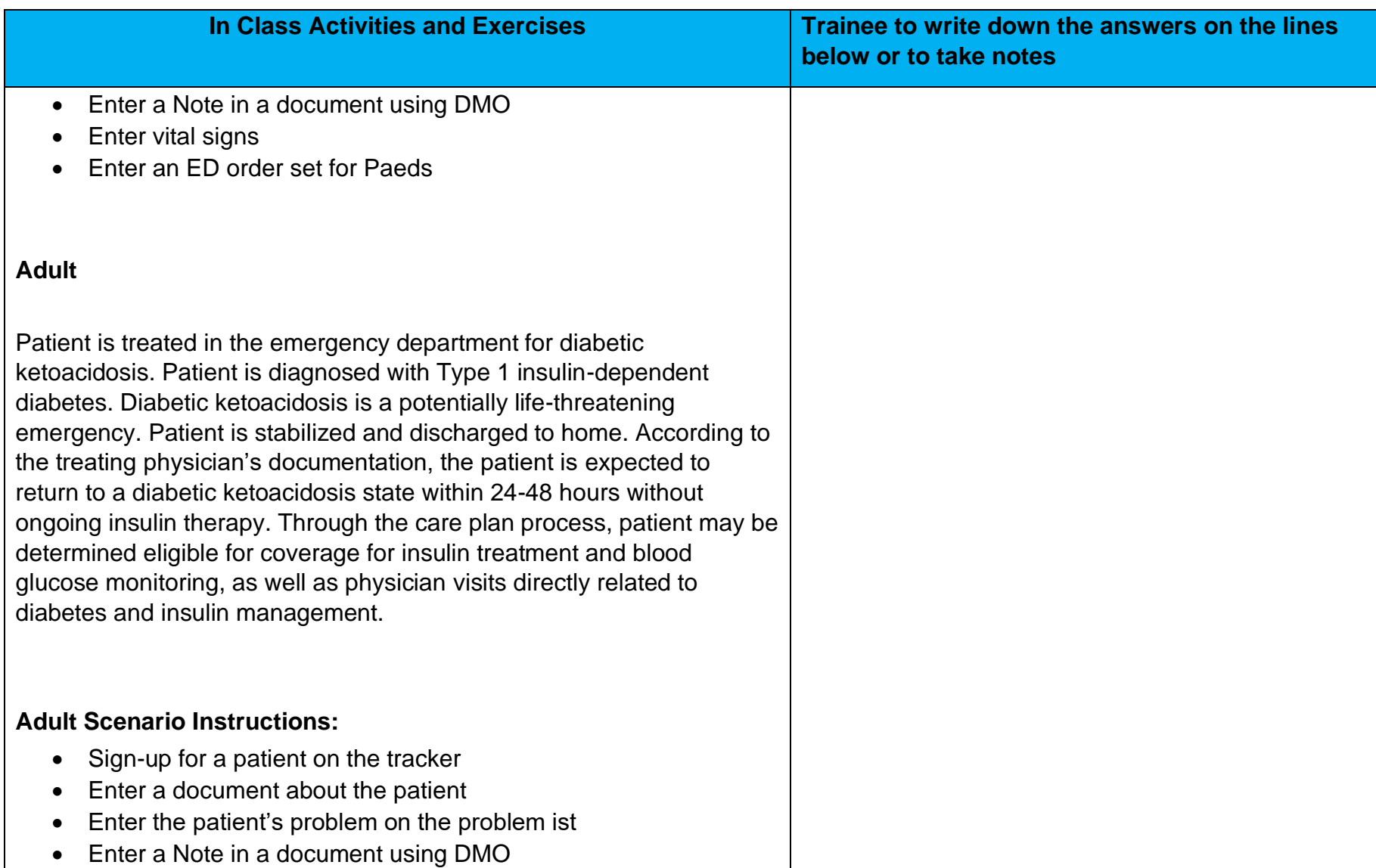

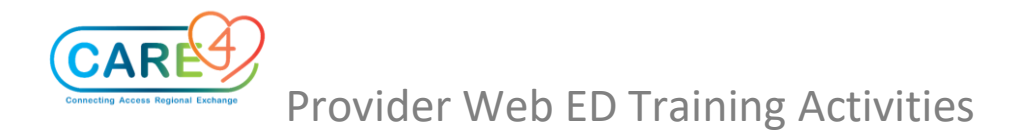

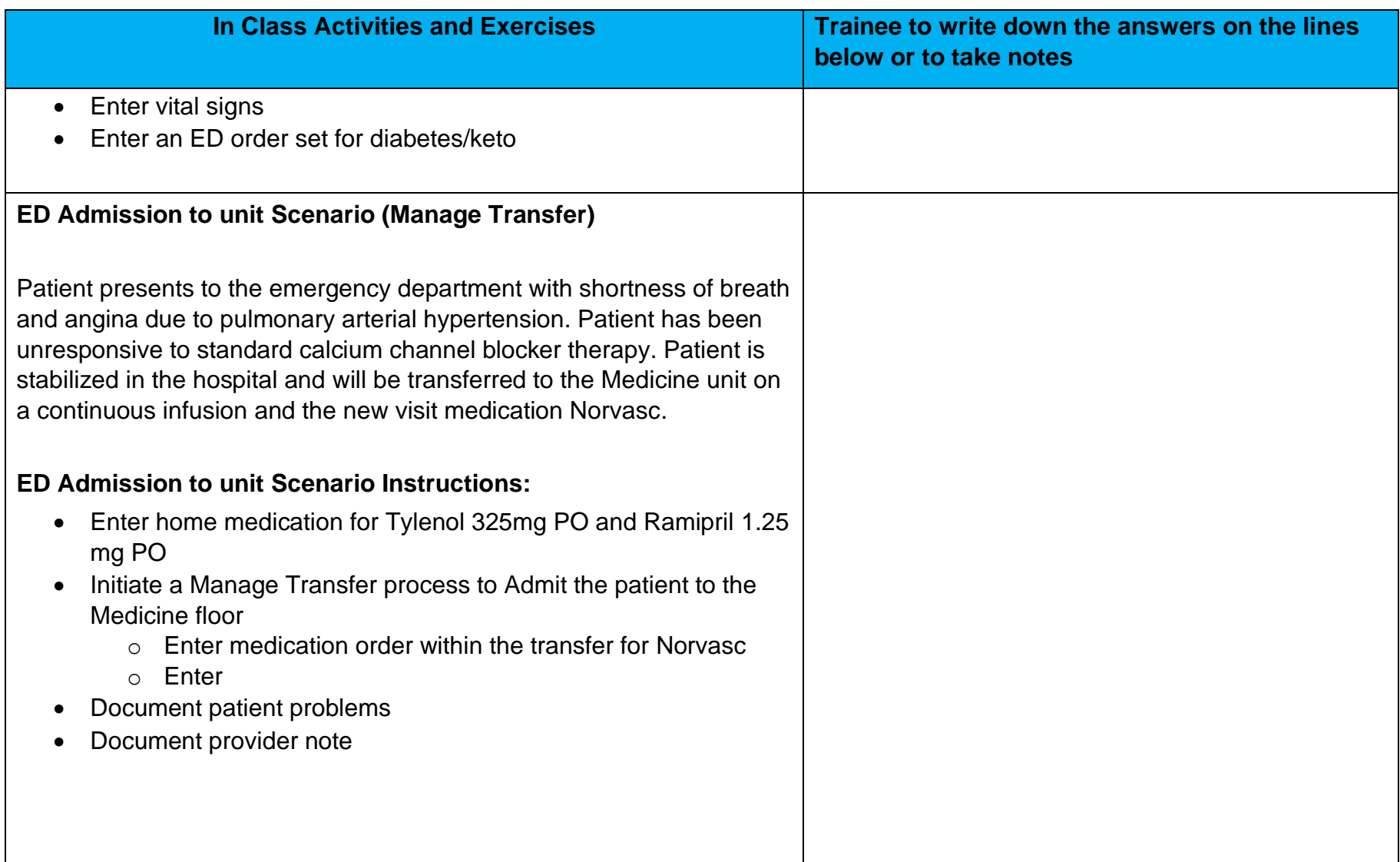

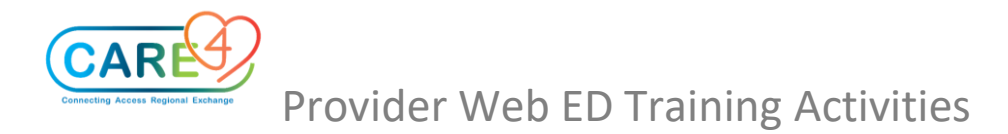

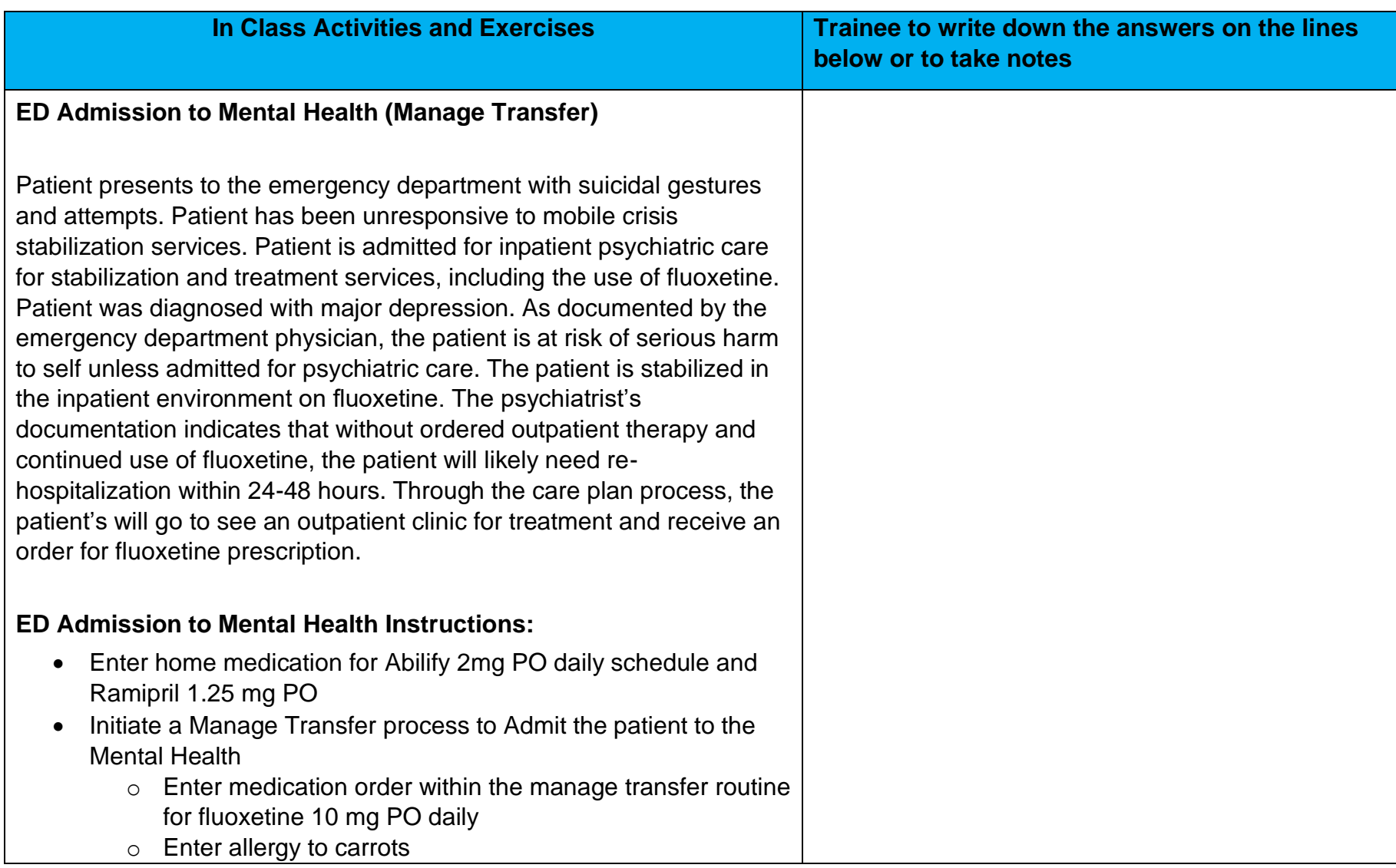

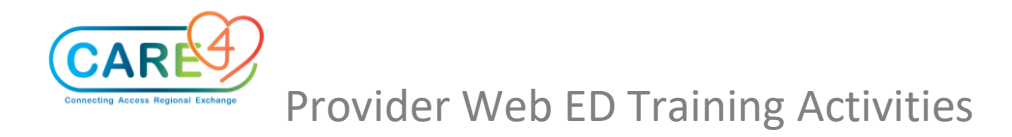

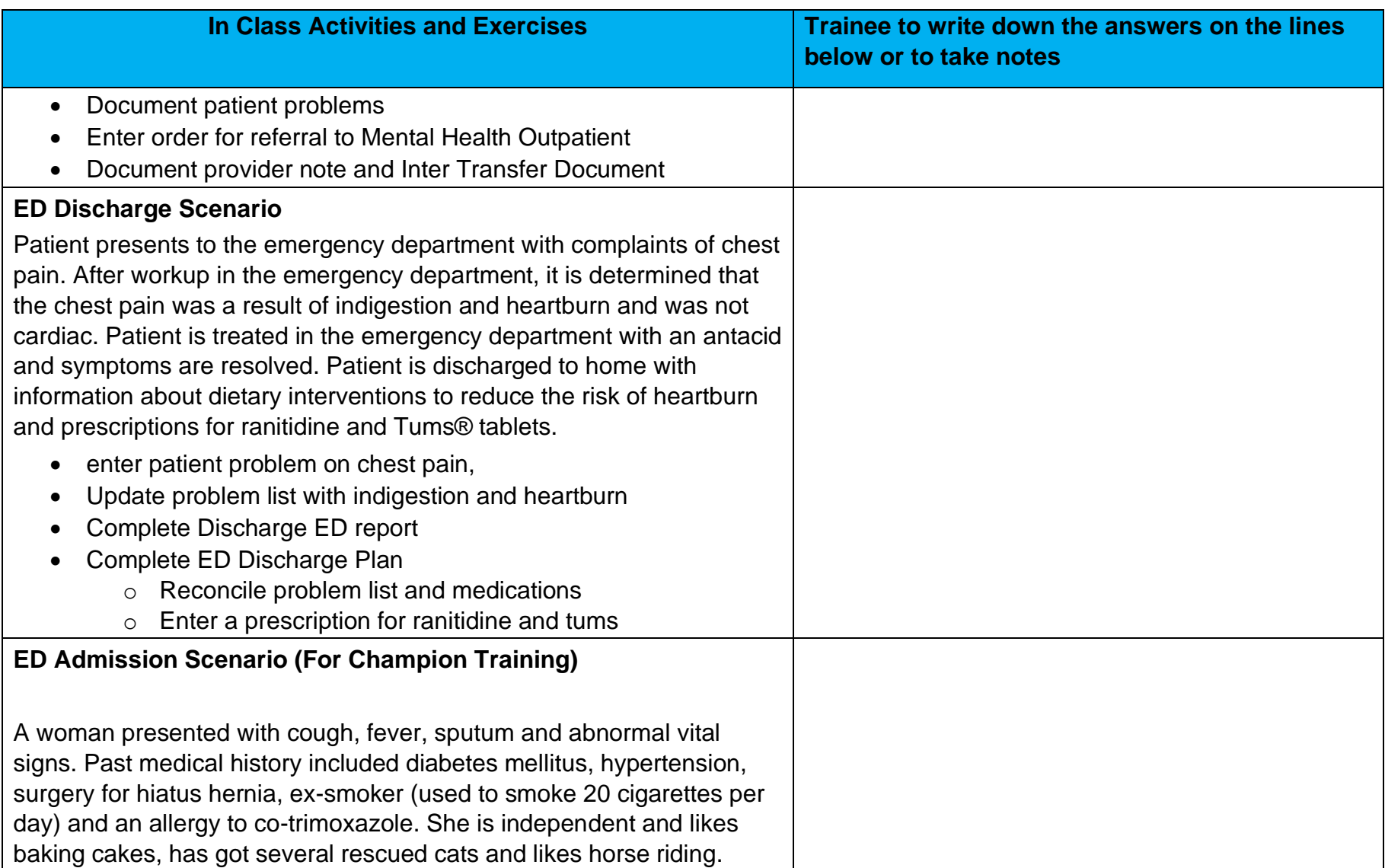

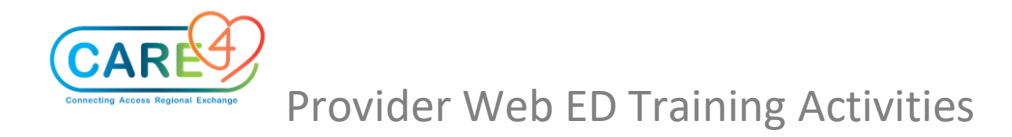

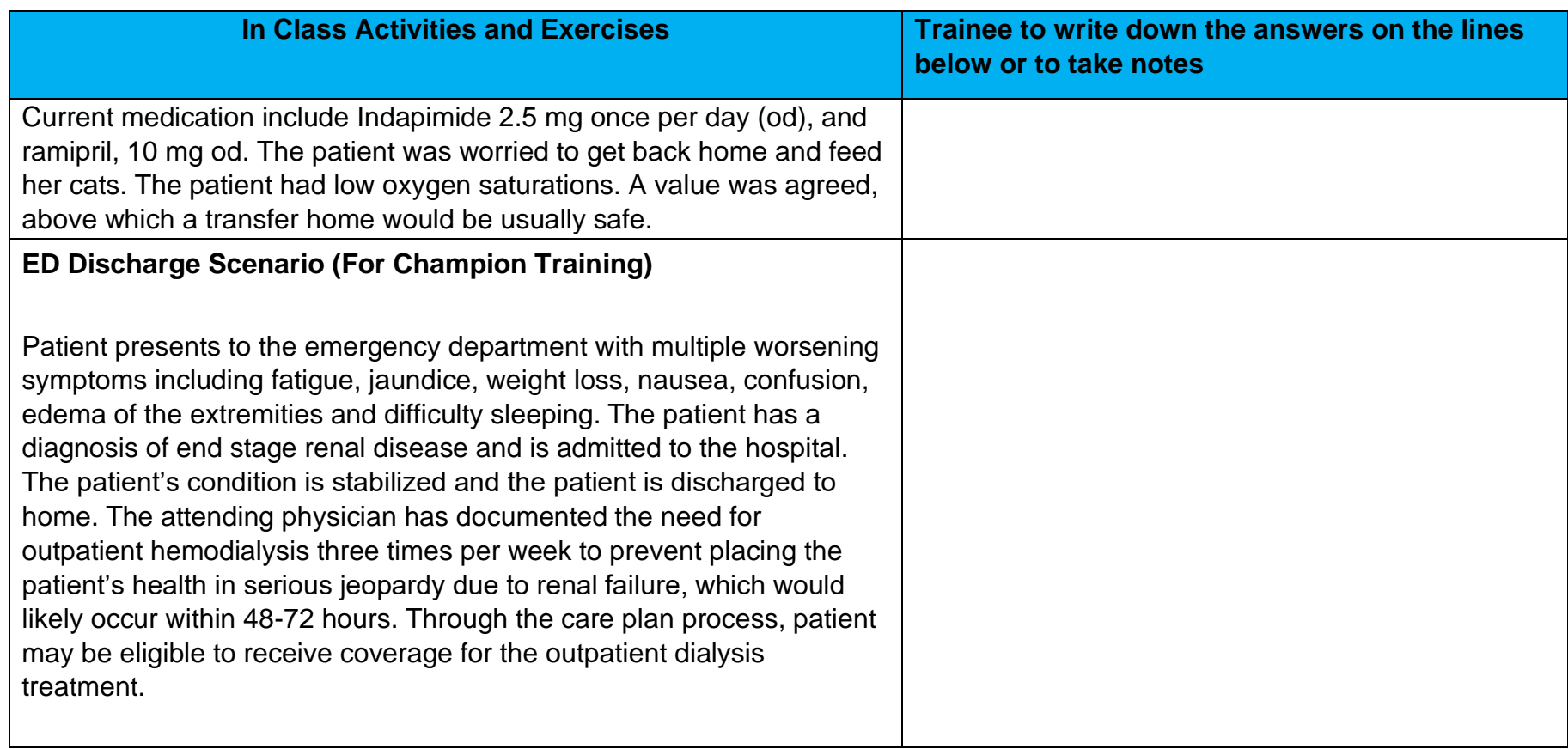